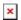

Knowledgebase > easYgen-3000XT > communication > BACnet Gateway

## **BACnet Gateway**

Simon - 2024-10-10 - communication

A ready-made (=pre-configured) Modbus TCP to BACnet IP Slave Gateway: https://eshop.kuhse.de/de/bacnet.html

The ADF hardware itself:

https://www.adfweb.com/Home/products/BACnet\_ModbusTCP.asp?frompg=nav18\_4

Or you could go through the **easYview**, which supports BACnet as well. You'd need to create a BACnet mapping on the easYview software.